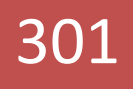

# HOSPEDAJE EN SITIO

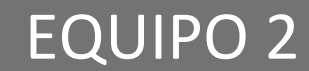

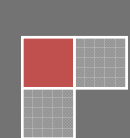

# HOSPEDAJE EN SITIO

### **Concepto**

El alojamiento web (en inglés *web hosting*) es el servicio que provee a los usuarios de Internet un sistema para poder almacenar información, imágenes, vídeo, o cualquier contenido accesible vía web.

 Se refiere al lugar que ocupa una página web, sitio web, sistema, correo electrónico, archivos etc. en internet o más específicamente en un servidor que por lo general hospeda varias aplicaciones o páginas web.

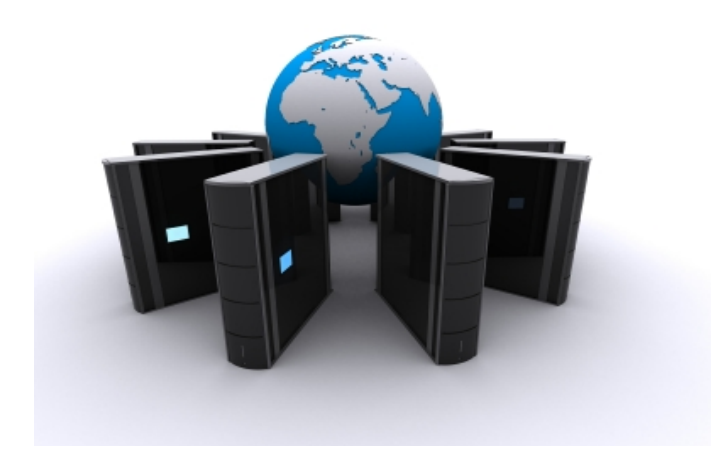

## **Requisitos de HW y SW**

Los requisitos dependerán de las características del sitio a alojar.

Cualquier computadora puede utilizarse como servidor con solamente tener un

Sistema operativo indicado o software que pueda servir de configurador pero una computadora ordinaria tendría muchas complicaciones en el momento de tener que estar conectada a internet por tiempo indefinido, responder y recibir un numero "n" mensajes de manera rápida.

Los requisitos que se muestran a continuación son para una página de internet simple y de posible demanda baja

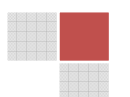

16 de Noviembre de 2012

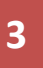

**<sup>3</sup>** Elaboración de Páginas Web Exposición 2: Hospedaje en sitio

Windows Home Server

2 GB de memoria RAM

Disco duro libre de 50GB

Procesador de doble núcleo o con 4Ghz

Cliente ftp (Filezilla)

Servicio de hosting de unos 3gb con una transferencia de 20gb mensualmente

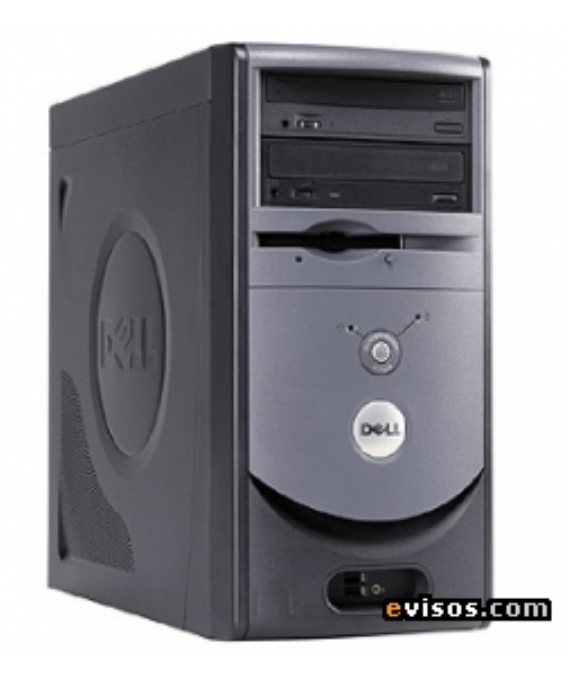

Los requisitos que se muestran a continuación son para una página de internet robusta y de posible demanda alta.

Número de procesadores 2

Núcleo de procesador disponible 6

Menoría RAM 12 GB

Ranuras de memoria: 18 ranuras DIMM

La memoria máxima: 384 GB

El controlador de red: (2) 1 GbE NC382i multifunción de 2 puertos

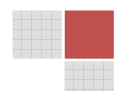

16 de Noviembre de 2012

**<sup>4</sup>** Elaboración de Páginas Web Exposición 2: Hospedaje en sitio

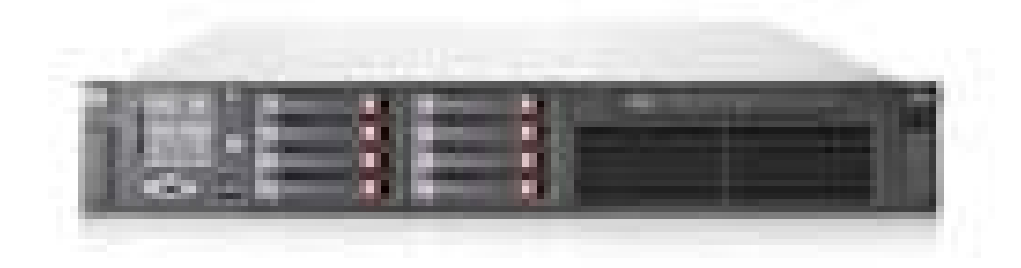

Para hospedar un sitio primero debemos de tener un Sistema Operativo indicado para desarrollar las opciones de "Servidor Web", después deberás conocer el IP de tu "Servidor"; con ayuda del Sistema Operativo y sus Software podemos seleccionar una carpeta raíz de nuestro disco local para poder alojar ahí todo lo que contendrá y tendrá que enviar y en donde recibir las peticiones de internet.

Con ayuda de software y sitios de internet podrás configurar tu IP para cambiarlo a una dirección electrónica convencional (de: 150.154.921.162 a www.weebly.com)

#### **VENTAJAS**

Puedes tener lo que quieras en Internet sin importar de contratos y/o limitaciones de paquetes PRO.

#### **DESVENTAJAS**

Tu servidor tiene que estar bien configurado y codificado para que te permita estar en Internet TODO el tiempo siendo esto una tarea difícil teniendo en cuenta los riesgos que van desde una mala corriente eléctrica, el fallo de tu conexión a internet o un ataque cibernético.

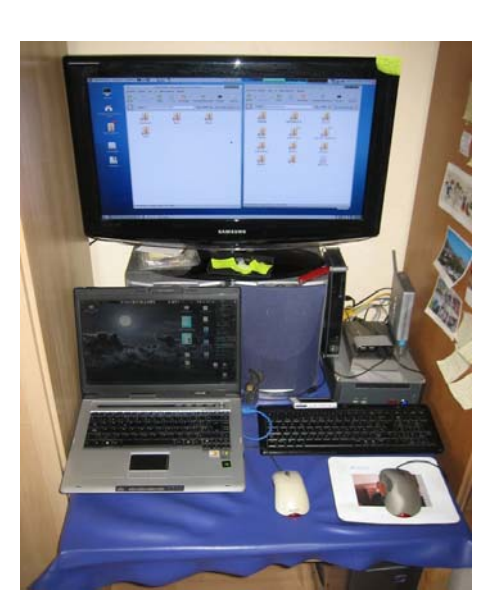

- Equipo 2: Diana Laura S.
	- Fernanda Luis Enrique Omar RG

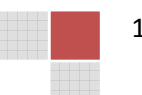

16 de Noviembre de 2012